Adobe Photoshop CC 2015 Product Key Full For PC

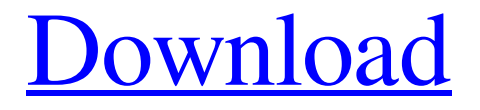

**Adobe Photoshop CC 2015 Crack+ For PC [April-2022]**

Easy and free online tutorials Although it's not hard to pick up Photoshop knowledge from other Photoshop users and tutorials, there are now a number of free online tutorials available. These free online tutorials have been produced by a variety of creative individuals,

and offer a good starting point for beginners. You can find many of the most popular free online Photoshop tutorials at `www.junkeasy.com`. Here you can download some free, extremely simple online tutorials designed for beginner Photoshop users. One of the earliest and most well-known is `www.tutorialzone.com/ photoshop/tutorial/whatsnew.htm`. Another great source of helpful Photoshop tutorials is `www.tutorialsforphoto shop.com/tutorials/photoshop/101/`. If you're aiming to become a Photoshop professional, I recommend you spend your money and go to a good tutorial school. Classes at a good place to start your journey towards becoming a Photoshop professional are found at `www.t utorialsforphotoshop.com/tutorials/photoshop/101/`. If you want to go the truly professional route, an Adobe Certified Expert is a title that confers official Photoshop

certification, which generally comes with an extensive training course. An associate of Photoshop Certified Pro (or an Adobe Certified Expert) will help you to Photoshop professionally. Photoshop has a whole library of plug-ins available for it, which extend the functionality of Photoshop by either adding new features, or even improving the speed of Photoshop's functions. Plug-ins are extensions that work with

Photoshop when you load them into your Adobe Photoshop installation. Take the time to experiment with plug-ins until you identify which plug-ins suit you. Plugins can help Photoshop solve tricky editing tasks, as well as offer extra features. Plug-ins are available in a range of types: • Elements.org plug-ins: These are free plugins that you can load into Photoshop using the `.psd` file extension. • Adobe plug-ins: Photoshop plug-ins are

normally distributed through the Adobe Production Premium license agreement. Adobe Production Premium licenses are available from Adobe and are much more than just Photoshop. • Universal plug-ins:

Universal plug-ins are extensions that work with multiple applications and Adobe Photoshop. Plug-ins are a great way to automate or to speed up Photoshop or an associated program. Photoshop has a collection of plug

**Adobe Photoshop CC 2015 Crack**

Updated 2020-01-16: See the latest version of Photoshop Elements below Why would I use Photoshop Elements instead of Photoshop? Adobe Photoshop Elements was designed for people who wish to take pictures, edit and share them online and print them.

Since Photoshop Elements is designed to make that easier, it's ideal for photographers, graphic designers, web designers, podcast producers, editors, bloggers, online retailers, e-book editors and business owners. But you don't need to be a Photoshop user to use Photoshop Elements. Many people who own a Windows computer use it to help them with their work. The updated 2020-01-16 version of Photoshop Elements also lets you join online learning communities and is available for free on the web. Is it better than the latest version of Photoshop? Yes and no. While it is easier to use and

cheaper, it is missing quite a few of the amazing features that are available in the latest version. But the free version of Photoshop Elements can still do a lot of things very well, even if it's not perfect. If you want to know more about what Photoshop Elements is capable

of and how to make it more powerful, read on. The features you can use for free on Windows To use Photoshop Elements is a breeze. It's well-designed with a clear and simple user interface. There's a grid on the bottom, and you can drag images from your desktop or type in the address of a photo. The programs is really accessible, and you can click on almost every button and menu item. There's a menu across the top that's for saving, printing and sharing, or you can click on the left side to see the detailed file browser. Once you've imported the file, you can preview it in your computer's default browser and open it in your desired viewer. Use Photoshop Elements like a computer editor You don't have to use a separate editor on your computer and an editor on your camera to edit your photos. Photoshop Elements does that just fine. It has the same powerful

features that are found in Adobe Photoshop. You can crop, rotate and flip photos. Use filters to brighten images. And you don't need to be a professional photographer to edit your pictures. You can use Photoshop Elements like a normal computer editor. See a screenshot of how to open a saved image in Photoshop Elements below. a681f4349e

Scientists have discovered that a common agricultural chemical can cross the placental barrier in human fetuses. Fetuses are usually protected by amniotic fluid and an ultra-thin membrane that is impermeable to many chemicals. But a new study reveals that the placental barrier, which is found only in humans, is permeable to two common pesticides — triadimefon and propiconazole. "Honey bees, big fish and women are all 'impermeable' to insecticide. But honey bees are extremely permeable to propiconazole," said the study's senior author Rolf Halden, a professor of developmental physiology at the University of Cambridge. "This has important implications for how the environment can

affect the developing human." This may be the first time that a pesticide has been discovered to cross the placental barrier. The study was published Monday in the journal PLOS ONE. Halden and colleagues from Cambridge, Harvard University and the University of Ghent in Belgium dosed pregnant mice with propiconazole and triadimefon. They found that both of these chemicals were passed from the mother to the offspring. Pregnant mice generally pass chemicals to their offspring through the placenta. However, the chemicals were not passed through to the fetuses, except in one instance where the mother was allowed to give birth. This was the only time the newborn baby was exposed to triadimefon. While this study looked at only

two insecticides, the researchers suspect that the placental barrier is permeable to many other chemicals. "They are permeable to many pesticides," Halden said. Insecticides are often connected to the development of autism in children. This has been related to the pesticides' ability to affect the developing brain. The new study could explain, in part, why some children are exposed to chemicals at certain times in their development and then become more susceptible to autism when they reach young adulthood. The study's authors hope to learn more about the placental barrier to develop tests that can detect whether the barrier has been breached. However, they note that it is difficult to develop tests that can identify whether the chemicals were internalized into the fetuses or transposed across

the placenta. That makes testing more

challenging.Synthesis, properties and cytotoxicity of diphenyldiim

There are many ways to retouch images. You can cut, crop, and resize an image using the various tool options. You can even "displace" a photo and add a 3D-type effect that can be controlled by various sliders. The pencil tools are useful for adding, erasing, changing and moving the pencil point, using the Vibrance, Tint, and Saturation sliders. Many users prefer to use the pen tools to create different effects, such as thickening lines, creating a gradient, and adding a smudge. Photoshop is compatible with many versions of Windows, Mac, and Linux. Photoshop can be used in a variety of applications, such as business, graphic design, and digital illustration. The following instructions will help you understand how to use some of the various tools,

effects, and sliders. They are divided into three categories: Snap one point to another in a pixel-by-pixel manner, just like you did with a pencil or a pen Click and drag to resize and position your selection, just like you did with the pencil or pen Change the size of your selection by using the crop box and scale options Crop out any unwanted portions of an image Nudge the point of the selection tool to resize or move it by one or several pixels. Add 3D effects to your image using the 3D effects controls Convert an image into black and white by using the Vibrance, Tint, and Saturation sliders In Photoshop Elements, you can use the Selection Brush,

Selection Pen, and Color Sampler tools. You can also cut, move, and resize images, and you can apply effects by using the Adjustment Brush, Puppet Warp, and other tools. If you're an experienced user, you should use the

brush tools most frequently, but you will find it easy to learn how to use the crop and resize tools, too. Choose a Brush from the Tool Options Panel Using the Brush tool You can choose from a wide range of brush types, textures, and patterns. You also have the option of using an already-made brush and mapping the brush to a different area of the canvas. Using your mouse, you can paint directly onto the canvas or select an area of the image you want to work on. You can use a color, a gradient, or a pattern to create an image. In Chapter 4, "Rasterizing Your Images," you

**System Requirements For Adobe Photoshop CC 2015:**

A 2.8 GHz Dual-Core CPU 4GB RAM 30GB of Free space An internet connection Note: The game will be launched and you will be able to play online with other people from the same country provided that you meet the minimum requirements listed above. However, due to an issue with some ISPs it is not possible for you to play online with players in countries that are not yours. In order to be able to play online with players in countries other than your own, you will need to download a VPN (recommended) or change

Related links:

<http://dealskingdom.com/wp-content/uploads/2022/07/frazeno.pdf>

<https://kmtu82.org/photoshop-2021-version-22-2-keygen-only-mac-win/>

<https://postlistinn.is/photoshop-2022-version-23-0-1-product-key-and-xforce-keygen-free-for-pc>

<https://chichiama.net/adobe-photoshop-2021-version-22-5-download/>

<http://topfleamarket.com/?p=23749>

[https://ontimewld.com/upload/files/2022/06/KSHSDD7IEVJuNoXyNTX5\\_30\\_e8e23c2341875922839271a77a52078f\\_file.pdf](https://ontimewld.com/upload/files/2022/06/KSHSDD7IEVJuNoXyNTX5_30_e8e23c2341875922839271a77a52078f_file.pdf)

[https://buyliveme.com/wp-content/uploads/2022/07/Adobe\\_Photoshop\\_CC\\_2015\\_version\\_17.pdf](https://buyliveme.com/wp-content/uploads/2022/07/Adobe_Photoshop_CC_2015_version_17.pdf)

<https://soulattorney.com/adobe-photoshop-cc-2018-keygen-generator-2022-new/>

[https://sbrelo.com/upload/files/2022/06/jauhng49YE1EMPiUTq7q\\_30\\_5249010ebfdbd4172b48c7fa0e851d68\\_file.pdf](https://sbrelo.com/upload/files/2022/06/jauhng49YE1EMPiUTq7q_30_5249010ebfdbd4172b48c7fa0e851d68_file.pdf)

https://desifaceup.in/upload/files/2022/06/Err1svfnFx6PcJS94MOb\_30\_5249010ebfdbd4172b48c7fa0e851d68\_file.pdf

[https://likesmeet.com/upload/files/2022/06/FOvoTEN7hW98yYRKBfZf\\_30\\_afa4fa6edf25109e0d4fe2a58a7d3b4e\\_file.pdf](https://likesmeet.com/upload/files/2022/06/FOvoTEN7hW98yYRKBfZf_30_afa4fa6edf25109e0d4fe2a58a7d3b4e_file.pdf)

<https://perlevka.ru/advert/adobe-photoshop-cc-2015-version-16-hack-with-license-key/>

<https://tread-softly.com/photoshop-2022-version-23-4-1-crack-activation-code-license-keygen-latest/>

[https://annesiret.com/wp-content/uploads/2022/07/Photoshop\\_CC\\_2014.pdf](https://annesiret.com/wp-content/uploads/2022/07/Photoshop_CC_2014.pdf)

[https://social.halvsie.com/upload/files/2022/06/ad6F7hvPupAbBEAgEmUV\\_30\\_5249010ebfdbd4172b48c7fa0e851d68\\_file.pdf](https://social.halvsie.com/upload/files/2022/06/ad6F7hvPupAbBEAgEmUV_30_5249010ebfdbd4172b48c7fa0e851d68_file.pdf)

<https://superstitionsar.org/photoshop-cc-2018-install-crack-with-license-key-free-download/>

<https://coffeefirstmamalater.com/2022/06/30/photoshop-cc-2018-version-19-nulled-download-updated-2022/>

<https://geobook.ge/advert/adobe-photoshop-2021-version-22-4-2-crack-mega-activation-free-download-for-pc-updated-2022/>

[https://mohamedshamoon.com/wp-content/uploads/2022/06/Photoshop\\_2020\\_version\\_21\\_Activator\\_Free\\_Download\\_Final\\_2022.pdf](https://mohamedshamoon.com/wp-content/uploads/2022/06/Photoshop_2020_version_21_Activator_Free_Download_Final_2022.pdf) <http://www.glasspro.pl/2022/06/30/photoshop-2021-version-22-1-0-keygen-crack-setup-keygen-updated-2022/>